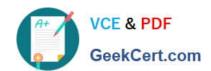

## C\_HANAIMP\_12QQ&As

SAP Certified Application Associate - SAP HANA (Edition 2016 - SPS12)

# Pass SAP C\_HANAIMP\_12 Exam with 100% Guarantee

Free Download Real Questions & Answers **PDF** and **VCE** file from:

https://www.geekcert.com/c\_hanaimp\_12.html

100% Passing Guarantee 100% Money Back Assurance

Following Questions and Answers are all new published by SAP Official Exam Center

- Instant Download After Purchase
- 100% Money Back Guarantee
- 365 Days Free Update
- 800,000+ Satisfied Customers

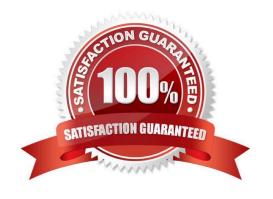

### https://www.geekcert.com/c\_hanaimp\_12.html 2024 Latest geekcert C\_HANAIMP\_12 PDF and VCE dumps Download

#### **QUESTION 1**

| QUESTION I                                                                                                    |
|----------------------------------------------------------------------------------------------------|
| Where in SAP HANA studio can you unload a table\\'s data from memory? Please choose the correct                                 |
| answer.                                                                                                    |
| Response:                                                                                                    |
| A. The list of export destinations                                                                                              |
| B. The data preview of the table                                                                                                |
| C. The context menu of the table                                                                                                |
| D. The table definition                                                                                                    |
| Correct Answer: C                                                                                                    |
|                                                                                                    |
| QUESTION 2                                                                                                    |
| You have to build a parent-child hierarchy. What type of join do you expect to use? Please choose the correct answer. Response: |
| A. Temporal join                                                                                                    |
| B. Dynamic join                                                                                                    |
| C. Relational join                                                                                                    |
| D. Self-join                                                                                                    |
| Correct Answer: D                                                                                                    |
|                                                                                                    |
| QUESTION 3                                                                                                    |
| You want to add a column to a calculation view that displays the year-to-date revenue of the current fiscal year.               |
| How can you achieve this?                                                                                                    |
| A. Use a calculated attribute.                                                                                                  |
| B. Use a calculated measure.                                                                                                    |
| C. Use a variable.                                                                                                    |
| D. Use a CE function.                                                                                                    |
| Correct Answer: BD                                                                                                    |

#### https://www.geekcert.com/c\_hanaimp\_12.html 2024 Latest geekcert C\_HANAIMP\_12 PDF and VCE dumps Download

#### **QUESTION 4**

| What join type should you use to see all the suppliers? Please choose the correct answer. Response: |
|----------------------------------------------------------------------------------------------------|
|----------------------------------------------------------------------------------------------------|

- A. Referential join
- B. Right outer join
- C. Inner join
- D. Left outer join

Correct Answer: B

#### **QUESTION 5**

You have created a SQL analytic privilege on an information view. Where do you tell the view to enable

SQL analytic privileges?

Please choose the correct answer.

Response:

- A. In the SAP HANA studio preferences
- B. In the migration tool
- C. In the restrictions settings of the SQL analytic privilege
- D. In the semantic node of the information model

Correct Answer: D

<u>Latest C HANAIMP 12</u> <u>Dumps</u> C HANAIMP 12 PDF

<u>Dumps</u>

C HANAIMP 12 Practice
Test